### FRACTIONS

# I. FRACTIONS EGALES

### Rappels :

a) Une fraction correspond à une « proportion ». Ainsi, pour obtenir  $\frac{3}{4}$  d'une quantité, on partage en 4 parties égales et on en *prend* 3.

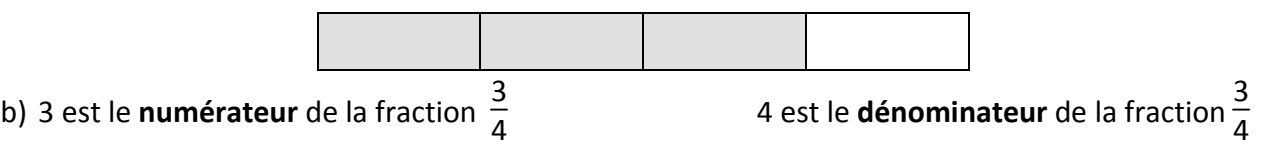

### RÈGLE :

Pour obtenir une fraction égale à une fraction donnée, on multiplie (ou divise) son numérateur et son dénominateur par un même nombre.

#### EXEMPLES :

3  $\frac{3}{4} = \frac{9}{12}$ Le numérateur et le dénominateur ont été multipliés par 3.  $\frac{16}{20} = \frac{4}{5}$ 5 Le numérateur et le dénominateur ont été divisés par 4. On dit que l'on a simplifié par 4.

Simplifier une fraction consiste à diviser son numérateur et son dénominateur par un même nombre.

Considérons la fraction  $\frac{20}{35}$ . 20 et 35 sont tous les deux divisibles par 5.

Par conséquent  $\frac{20}{35}$  est **simplifiable par** 5 :  $\frac{20}{35} = \frac{5 \times 4}{5 \times 7} = \frac{4}{7}$  $\frac{1}{7}$ .

La fraction  $\frac{4}{7}$  n'est pas simplifiable : on dit qu'elle est **irréductible**.

### RAPPELS : LES CRITÈRES DE DIVISIBILITÉ

Un nombre est divisible par 2 si son chiffre des unités est 0, 2, 4, 6 ou 8.

Un nombre est divisible par 5 si son chiffre des unités est 0 ou 5.

Un nombre est divisible par 3 si la somme de ces chiffres est divisible par 3.

Exemple : 4731  $4 + 7 + 3 + 1 = 15 \rightarrow 15$  est divisible par 3 donc 4731 est divisible par 3.

Un nombre est divisible par 9 si la somme de ces chiffres est divisible par 9.

# II. FRACTIONS, DIVISIONS ET NOMBRES DECIMAUX

Intéressons nous à la fraction  $\frac{13}{4}$ . La division de 13 par 4 s'arrête :  $\frac{13}{4}$  = 3,25.  $\frac{13}{4}$  $\frac{15}{4}$  est un nombre décimal. Qu'en est-il de la fraction $\frac{13}{3}$ ? La division de 13 par 3 **ne s'arrête pas**. Le quotient est 4,333... On écrit  $\frac{13}{3} \approx 4,33$ .  $\frac{13}{3}$  $\frac{15}{3}$  n'est pas un nombre décimal.

A RETENIR : Un nombre décimal n'est pas nécessairement un « nombre à virgule ». En mathématiques, tous les entiers sont des nombres décimaux.

 Un « nombre à virgule » n'est pas nécessairement un nombre décimal. Pour un nombre décimal, le nombre de chiffres (significatifs) à droite de la virgule ne doit pas être infini.

# III. QUOTIENTS DE NOMBRES DECIMAUX

En classe de sixième, on ne sait pas diviser par un nombre à virgule  $\rightarrow$  Par exemple, on ne sait pas diviser 3,213 par 0,7.

Pour éliminer la virgule du diviseur, on décale la virgule du dividende et du diviseur de 1 rang vers la

droite. Ce faisant, on a multiplié dividende et diviseur par 10 :  $\frac{3,213}{0,7} = \frac{32,13}{7}$  $\frac{12}{7}$  = 4,59

### QUOTIENTS ET FRACTIONS

Dans une fraction, le numérateur et le dénominateur sont des entiers.

 $\frac{3,213}{0,7}$  n'est pas une fraction mais une « **écriture fractionnaire** ».

Pour transformer une écriture fractionnaire en fraction, on multiplie son numérateur et son dénominateur par 10 ou par 100 ou par 1000…

 $\frac{3,213}{0,7}$  =  $\frac{3\,213}{700}$  (Numérateur et dénominateur ont été multipliés par 1 000)

# IV. TRANSFORMER UNE DIVISION EN FRACTION (ET INVERSEMENT)

Rappel important : la division est prioritaire sur l'addition et la soustraction.

Dans l'écriture 6 + 7 : 3, seul 7 est divisé par 3. C'est pourquoi on écrit 6 + 7 : 3 = 6 +  $\frac{7}{3}$ .

Par contre  $(6 + 7)$  : 3 =  $\frac{6 + 7}{3}$ . La barre de fraction joue le rôle de parenthèses pour  $(6 + 7)$ .

EXERCICE INVERSE

 $\frac{5}{3+4}$  = 5 : (3 + 4). N'oubliez pas les parenthèses dans ce cas.

Dans l'écriture 5 :  $3 + 4 \rightarrow 5$  est divisé par 3 car la division est prioritaire sur l'addition.

# V. COMPARAISON DE FRACTIONS

Comparer deux fractions, c'est déterminer quelle est la plus grande, quelle est la plus petite.

Exemple :  $\frac{4}{11} < \frac{6}{11}$ Cet exemple est très simple car les dénominateurs sont les mêmes.

Quand deux fractions ont le même dénominateur, elles sont rangées dans le même ordre que leur numérateur.

Problème : comparer 5  $\frac{5}{9}$  et  $\frac{2}{3}$  $\frac{2}{3}$ . Il y a deux méthodes.

### MÉTHODE 1 : RÉDUIRE LES FRACTIONS AU MÊME DÉNOMINATEUR

Cette méthode consiste à transformer les fractions en utilisant le I de ce cours :

Numérateur et dénominateur ont été multipliés par 3.

2  $\frac{2}{3} = \frac{6}{9}$ 9

Il devient alors évident que 
$$
\frac{2}{3} > \frac{5}{9}
$$
.

MÉTHODE 2 : EFFECTUER DES DIVISIONS

2  $\frac{2}{3} \approx 0,66$  et  $\frac{5}{9}$  $\frac{5}{9}$  ≈ 0,55 donc  $\frac{2}{3}$  >  $\frac{5}{9}$ 9